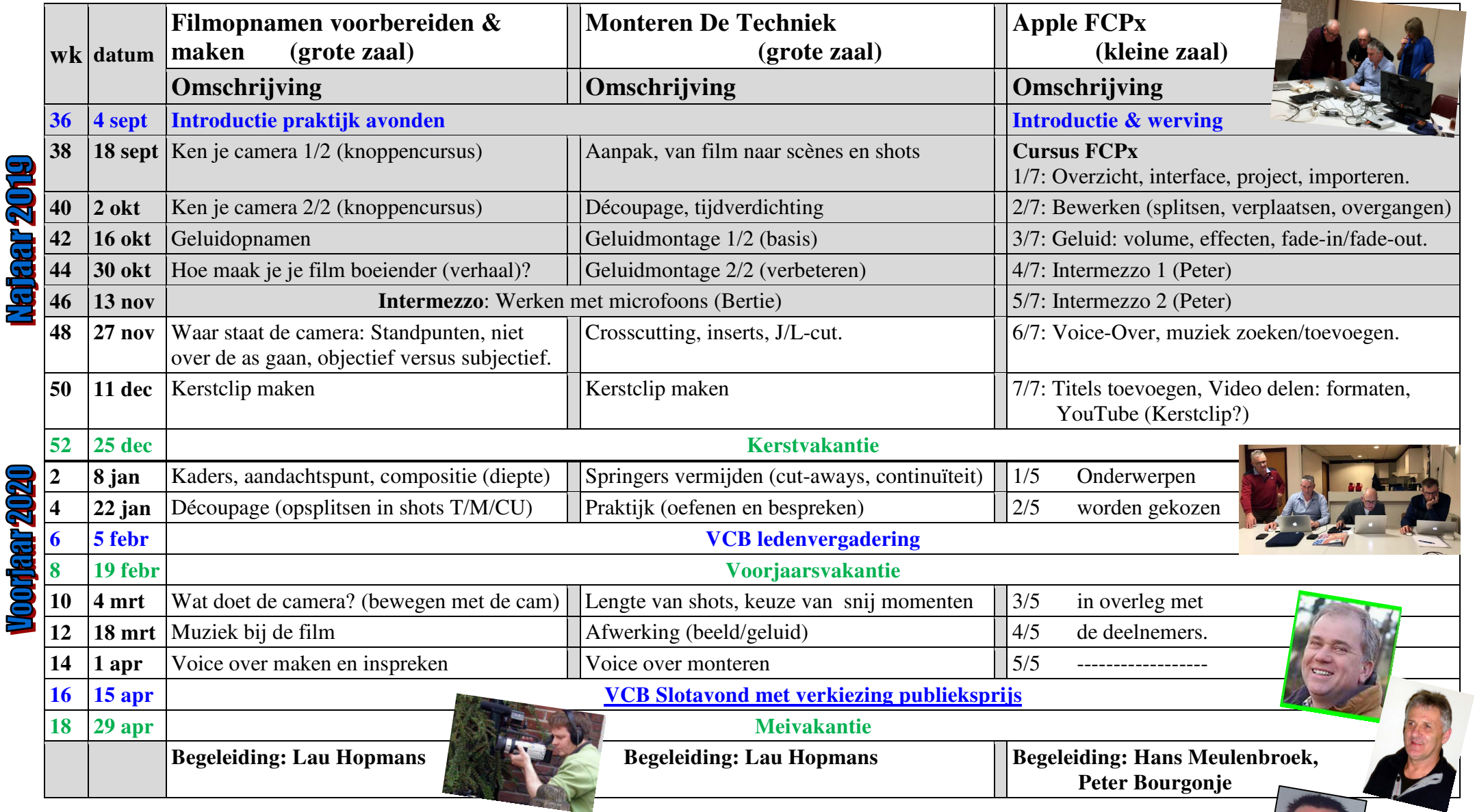

## **3. De (even weken, woensdag) Praktijk avonden & Apple FCPx (20:00 - 22:00uur, Catering: Annie)**

Deze avonden worden gecombineerd met de '*Windows10 - MagiX persoonlijke begeleiding'* (door Gerard Semmekrot, locatie de kelder).